## **Wander- / Wegbeschreibung 350o1-2016: Murten - Münchenwiler - Galmhütte - Liebistorf - Riesenau - Laupen**

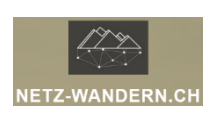

## **Informationen / QR-Codes:**

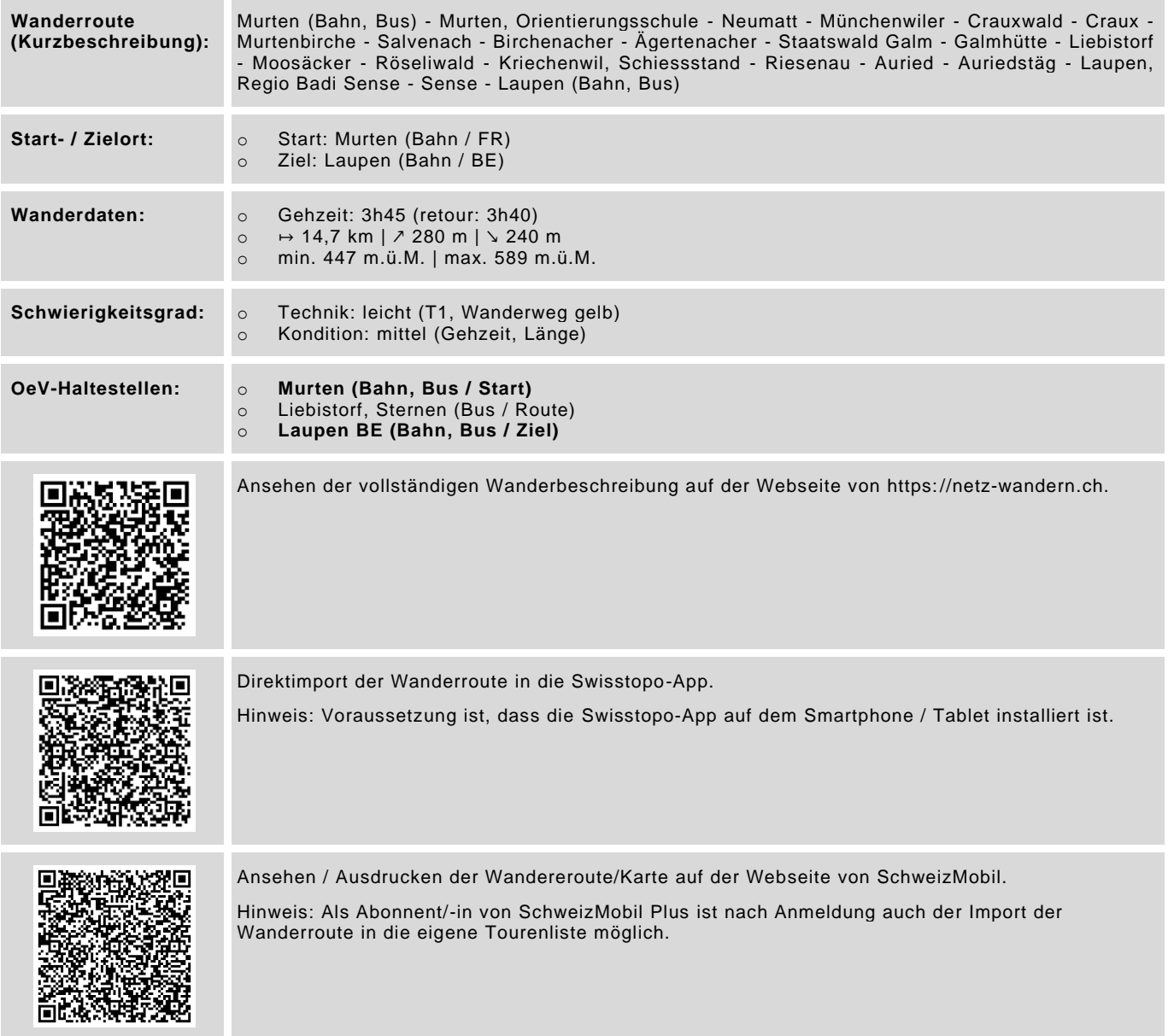

Datenstand: Kurzbeschreibung - 01/2018 | übrige Informationen - 01/2018 | QR-Codes - 08/2023

## **Wander- / Wegbeschreibung**

**350o1-2016: Murten - Münchenwiler - Galmhütte - Liebistorf - Riesenau - Laupen**

## **Wegbeschreibung:**

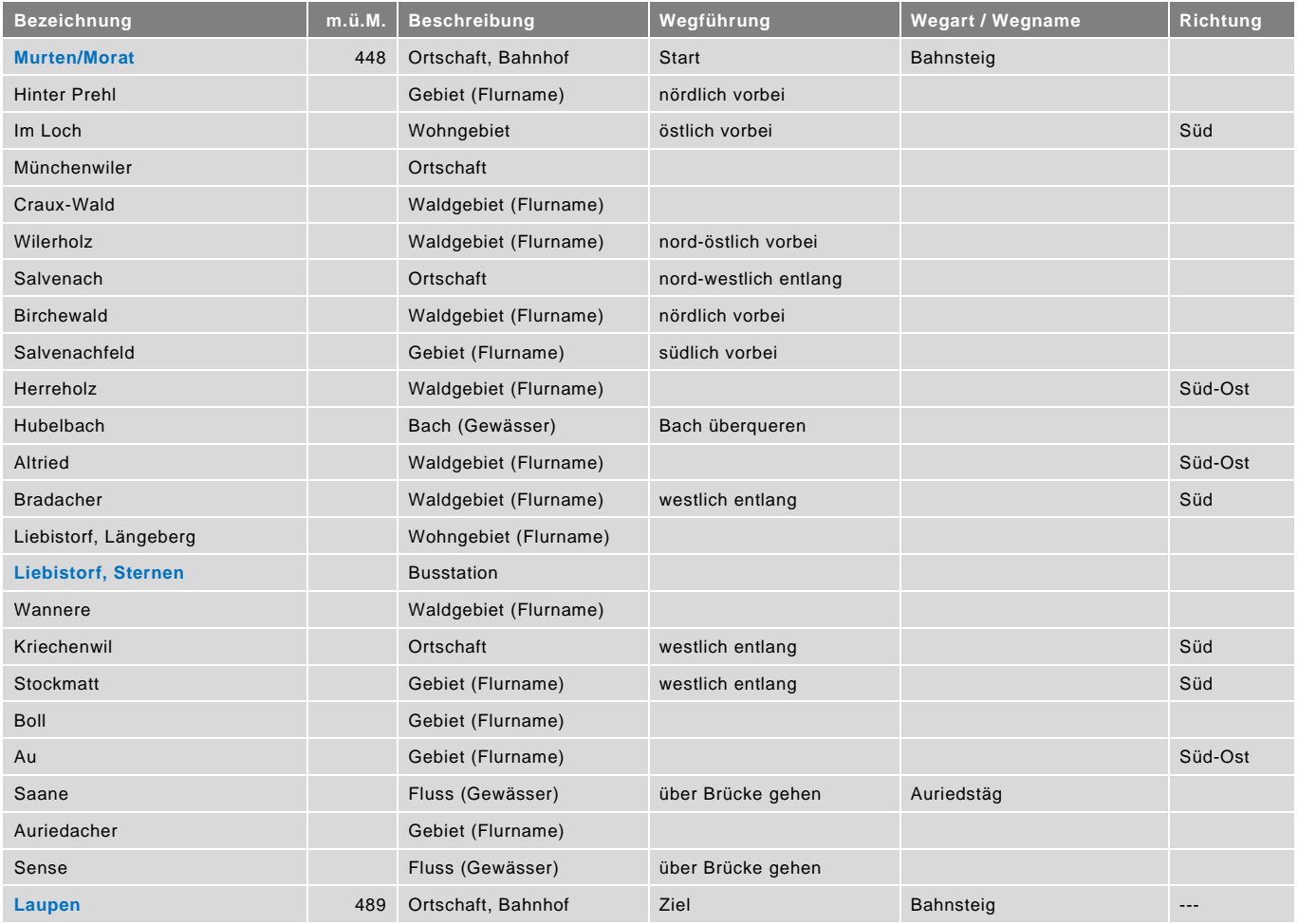

blau = Haltestelle öffentlicher Verkehr / rot = kein offizieller Wanderweg / Datenstand: Wegbeschreibung - 01/2018